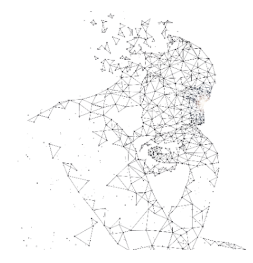

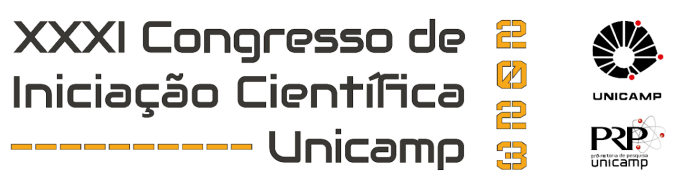

# **Detecção e rastreamento em tempo real de materiais 2D em imagens de microscopia ótica**

**Palavras-Chave: Heteroestruturas, microscopia, ótica, visão computacional**

**Autores(as): Lucas Nogueira Roberto, IC – Unicamp Prof. Dr. Pierre-Louis de Assis, IFGW - Unicamp**

## **INTRODUÇÃO:**

A pesquisa de Iniciação Científica em questão faz parte de um projeto de pesquisa mais amplo chamado "2D heterostructures for integrated on-demand single-photon sources", sob o número AFOSR FA9550-20-1-0002. O objetivo final deste projeto é produzir heteroestruturas de Van der Waals por meio da sobreposição de diferentes tipos de materiais bidimensionais. Essas heteroestruturas serão utilizadas em circuitos fotônicos para funcionar como LEDs emissores de fótons únicos, conhecidos como QLEDs.

Para a fabricação desses empilhamentos de Van der Waals, é fundamental identificar as monocamadas em um substrato de base que serão recolhidas uma a uma por um carimbo polimérico. Em nosso laboratório, dispomos de uma estação de transferência e empilhamento de materiais 2D, equipada com um microscópio e posicionadores lineares automatizados para mover a amostra e modificar a altura do carimbo em relação a ela.

O objetivo desta pesquisa é desenvolver uma ferramenta de visão computacional baseada na biblioteca OpenCV, capaz de identificar e rastrear em tempo real flocos com poucas camadas dos

materiais de interesse. O programa será capaz de receber imagens e criar um mapa do substrato, registrando a posição e o controno de cada floco de interesse em relação a marcas de alinhamento previamente fabricadas e isolando candidatos a monocamadas para serem caracterizadas e depois selecionadas para compor os empilhamentos.

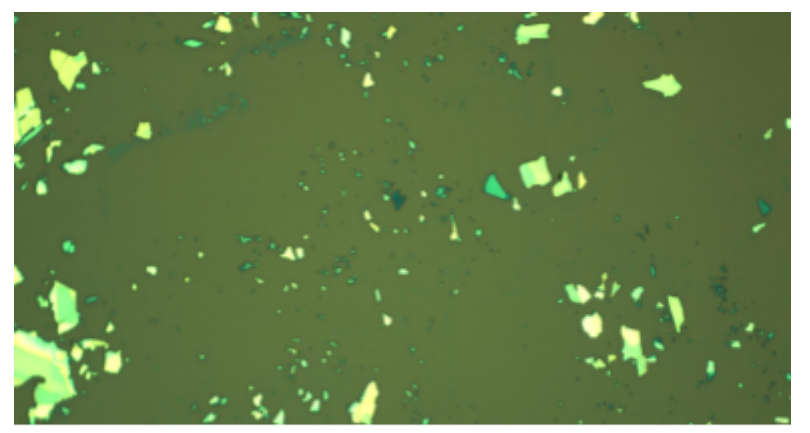

Flocos sobre substrato de silicio. Imagem do conjunto de treinamento disponível em https://doi.org/10.6084/m9.figshare.11881053. Flocos com diferentes números de camada apresentam cores diferentes. Os mais claros correspondem a flocos muito espessos, enquanto os mais escuros têm poucas camadas.

#### **METODOLOGIA:**

O estudo e processo de identificação das monocamadas iniciaram-se com a obtenção de imagens das amostras utilizando uma câmera Thorlabs CS135CU. Foram coletadas imagens estáticas sequencialmente após cada passo dos motores de passo, e o conjunto de imagens foi salvo em uma pasta no computador. O tratamento de dados e análise não é realizado em tempo real atualmente, mas há planos para desenvolvê-lo no futuro da pesquisa.

Em seguida, foi criado um mapa da amostra por meio do algoritmo de stitching, que combina imagens sobrepostas para formar uma única imagem de alta resolução, para isso foi usada as funções de stitching a da biblioteca OpenCV, que após testes funcionou de forma satisfatória.

A etapa seguinte consistiu em identificar as monocamadas presentes em cada imagem. Para isso, foi necessário remover o fundo da imagem e segmentar as partes da amostra com potencialmente um número de camadas diferentes. Para realizar tal tarefa decidimos utilizar um algoritmo de redução de cor, pois as cores de regiões com número de camadas diferentes varia de forma bem perceptivel, inicialmente utilizamos o K-means, que consiste em agrupar dados de todas as cores em K clusters na imagem, atribuindo pontos ao cluster mais próximo com base na distância euclidiana e recalculando os centros até que a variação dentro de cada cluster seja minimizada, mas posteriormente trocamos para o Median Cut pois no K-means a inicialização dos centros do clusteres é aleatória e gostaríamos de garantir maior reproducibilidade na segmentação de cores. O Median Cut funciona dividindo recursivamente o espaço de cores em cubos e encontrando a mediana de cada cubo para reduzir a paleta de cores em uma imagem.

Após a redução de cores da imagem, identificamos componentes com tons semelhantes ao fundo, que provavelmente correspondem a monocamadas, obtendo suas posições de centroides. Com base nos movimentos dos motores, podemos rastrear a posição de cada monocamada em relação à câmera, simplificando os testes com técnicas de fotoluminescência e espectroscopia Raman para confirmar se a região é uma monocamada. Esse processo torna a identificação de regiões de interesse para a pesquisa de materiais bidimensionais mais eficiente, sendo esse o objetivo principal da pesquisa.

### **RESULTADOS:**

Após o processo de stitching, podemos apresentar os resultados obtidos a partir de duas amostras distintas de heteroestruturas de hBN e MoS2 sobre o substrato de SiO2.

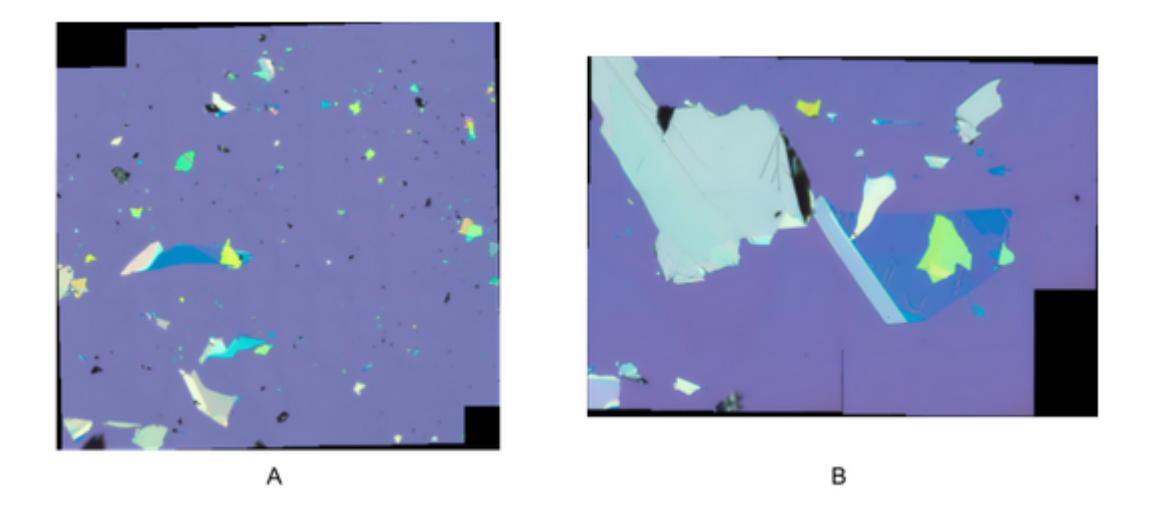

Abaixo, a seguinte figura exibe o resultado da segmentação de cores e extração do fundo após o processamento da imagem A no software desenvolvido. Nesta etapa, as cores foram reduzidas e as áreas correspondentes ao fundo foram removidas, destacando com maior clareza as regiões com materiais e possuindo apenas 12 cores, cada cor representando uma componente da imagem, o que facilita eleger quais correspondem a monocamadas

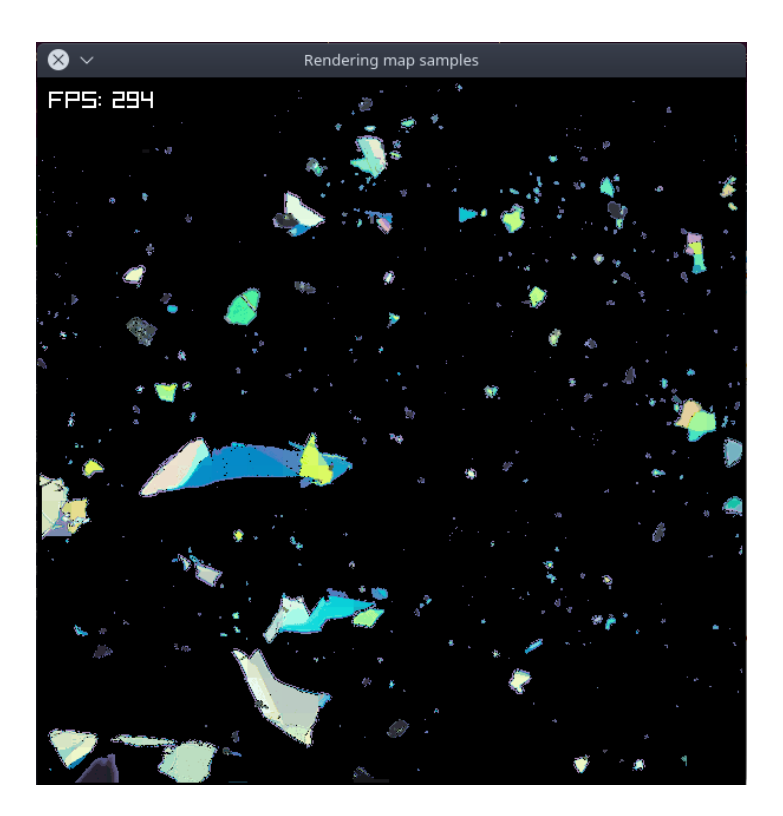

Para expandir os testes e avaliar mais aplicações do software, foram realizados procedimentos semelhantes utilizando amostras do polímero WSe2. A imagem D mostra uma única foto da amostra tirada pela estação e então através da segmentação de cores e extração do fundo no software desenvolvido, obteve-se a imagem E resultante, permitindo a identificação e análise das possíveis monocamadas na área com cor azul escuro.

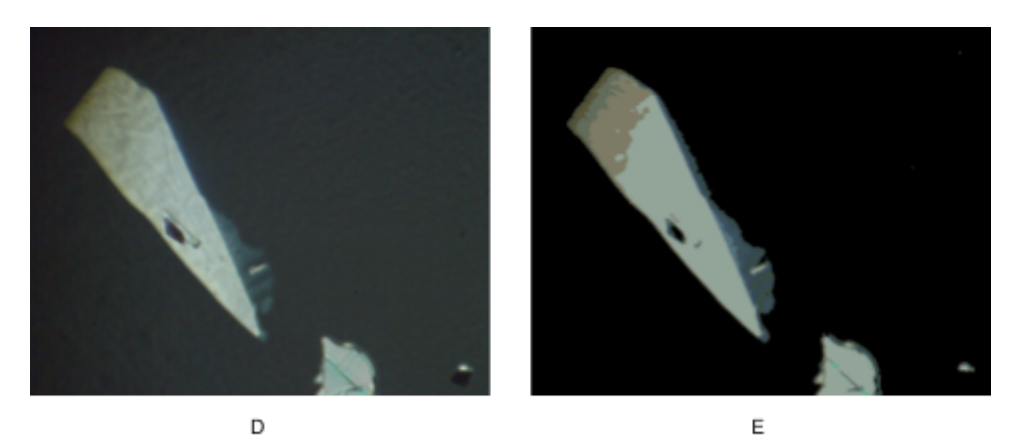

#### **BIBLIOGRAFIA**

[1] Jung, Inhwa, Matthew Pelton, Richard Piner, Dmitriy A Dikin, Sasha Stankovich, Supinda Watcharotone, Martina Hausner & Rodney S Ruoff. 2007. **Simple Approach for High-Contrast Optical Imaging and Characterization of Graphene-Based Sheets**. Nano Letters 7(12). 3569–3575. doi:10.1021/nl0714177. <https://pubs.acs.org/doi/10.1021/nl0714177>.

[2] Masubuchi, Satoru, Masataka Morimoto, Sei Morikawa, Momoko Onodera, Yuta Asakawa, Kenji Watanabe, Takashi Taniguchi & Tomoki Machida. **Supplementary Information Autonomous robotic searching and assembly of two-dimensional crystals to build van der Waals superlattices**.

[3] Masubuchi, Satoru, Eisuke Watanabe, Yuta Seo, Shota Okazaki, Takao Sasagawa, Kenji Watanabe, Takashi Taniguchi & Tomoki Machida. 2020. **Deep-learning based image segmentation integrated with optical microscopy for automatically searching for two-dimensional materials**. npj 2D Materials and Applications 4(1).doi:10.1038/s41699-020-0137-z[.http://dx.doi.org/10.1038/s41699-020-0137-zhttp://www.nature.com/articles/s](http://dx.doi.org/10.1038/s41699-020-0137-zhttp://www.nature.com/articles/s41699-020-0137-z) [41699-020-0137-z](http://dx.doi.org/10.1038/s41699-020-0137-zhttp://www.nature.com/articles/s41699-020-0137-z)

[4] Sterbentz, Randy M, Kristine L Haley & Joshua O Island. 2021. **Universal image segmentation for optical identification of 2D material**s. Scientific Reports 11(1). 5808. doi:10.1038/s41598-021-85159-9. <https://doi.org/10.1038/s41598-021-85159-9http://www.nature.com/articles/s41598-021-85159-9>.